## Proiect la Baze de date -5

Se considera o aplicatie pentru evidenta parcului auto. Baza de date Oracle va contine urmatoarele informatii:

- Numar inmatriculare
- Marca
- An fabricatie
- carburant
- data alimentarii
- kilometraj
- soferul care a facut alimentarea

Stiind ca 'Numarul de inmatriculare' are exact 7 caractere, 'Marca' nu depaseste 10 caractere, anul de fabricatie este cuprins intre 2005 si 2021, carburant este numarul de litri de combustibil de la alimentare (nu poate fi mai mult de 60), kilometraj este un numar intreg care contine numarul de km efectuati de la ultima realimentare, soferul este un sir de maxim 10 caractere, si o masina poate fi realimentata de oricate ori, dar numai umpland la maxim rezervorul, se cere:

- 1. Să se realizeze proiectarea bazei de date aferente (structura de tabele, structura de coloane a fiecărei tabele, constrângeri).
- 2. Sa se scrie comenzile SQL pentru tabelele proiectate la punctul anterior.
- 3. Să se scrie comenzile SQL pentru popularea bazei de date cu urmatoarele informatii (aceste informatii vor fi introduse corespunzator in tabelele create):

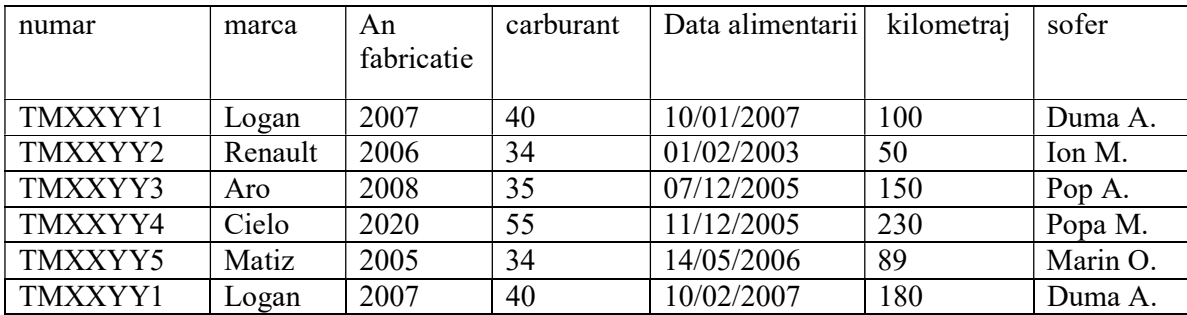

OBS: se considera ca initial toate masinile au rezervorul plin.

- 4. Să se scrie o procedura care sa permita alimentarea unei masini procedura va fi apelata cu parametrii: numar, carburant, data, kilometraj, sofer.
- 5. Sa se genereze un raport care sa cuprinda numarul,anul fabricatiei, si consumul mediu pentru fiecare masina din parc.
- 6. Sa se genereze un raport detaliat care sa cuprinda numarul,anul fabricatiei, data alimentarii, soferul si consumul, ordonat dupa sofer, consum, numar, in sens crescator si data alimentarii in sens descrescator.
- 7. Sa se scrie un trigger care sa nu permita adaugarea informatiilor despre alimentari, daca consumul mediu rezultat este de 3 ori mai mic decat consumul mediu total pe masina respectiva si sa semnaleze eroare.
- 8. Sa se scrie o functie care sa primeasca ca si parametru soferul, si sa returneze consumul mediu.
- 9. Sa se masina cu cele mai multe alimentari, precizand: numar, an fabricatie, marca, carburant, data alimentarii.
- 10. Sa se afiseze soferul care are cel mai mare consum general (calculat pentru tot kilometrajul facut), precizand pentru fiecare masina condusa de respectivul sofer urmatoarele: sofer, numar, consum, si ponderea kilometrajului cu respectiva masina in numarul total de km parcursi de respectivul sofer.